# **PRUEBA DE ACCESO (EBAU)**

# **UNIVERSIDAD DE CANARIAS**

## **EXTRAORDINARIA – 2021**

### (RESUELTOS por Antonio Menguiano)

MATEMÁTICAS CC SS<br>
Tiempo máximo: 1 horas y 30 minutos

Elegir un máximo de cuatro preguntas de Opciones A y B de la siguiente manera: una entre A1 y B1; una entra A2 y B2; una entre A3 y B3 y una entre A4 y B4. Indicar, antes de cada respuesta, letra y número.

## OPCIÓN A

A1) En una clínica veterinaria el 40 % de los animales que acuden a consulta son perros, el 30 % gatos, el 20 % aves y el resto otros animales. El 70 % de los perros acude con cita previa y el resto acude como urgencia; entro los gatos, el 60 % viene con cita previa y el resto como urgencia; solo un 10 % de las aves viene como urgencia; el resto de animales viene siempre como urgencia.

) Construir el árbol de probabilidades para este problema.

) De todos los animales que vienen con cita previa, ¿qué porcentaje son perros?

) ¿Qué porcentaje de las consultas realizadas en la clínica son urgencias?

----------  $\alpha$ )  $p = 0.4 \cdot 0.7 = 0.28$ 0,3  $^{0,7}$  $\lambda v^2$ 0,3 1,0 0,4  $^{0,0}_{4,0}$ 0,1 0t Gа  $Pe$ Ç Ç U U Ľ U Ç U  $0,9$ 0,1  $Q_4$  $^{0,6}_{0,4}$  $p = 0.4 \cdot 0.3 = 0.12$  $p = 0.3 \cdot 0.6 = 0.18$  $p = 0.3 \cdot 0.4 = 0.12$  $= 0.2 \cdot 0.9 = 0.18$  $p = 0.2 \cdot 0.1 = 0.02$  $\rightarrow p = 0,1 \cdot 0,0 = 0,00$  $\rightarrow p = 0,1 \cdot 1,0 = 0,10$ The maximo of cuatro programas are optiones A y B de la signente mar<br>
a A I y B1; una entra A2 y B2; una entre A3 y B3 y una entre A4 y B4.<br>
El o M B4.<br>
El o M B4.<br>
El o M B4.<br>
El o M B4.<br>
El o M gatos, el 20 % aves y el

 $b)$ 

$$
P = P(Pe/C) = \frac{P(Pe\cap C)}{P(C)} =
$$

Antonio Menguiano

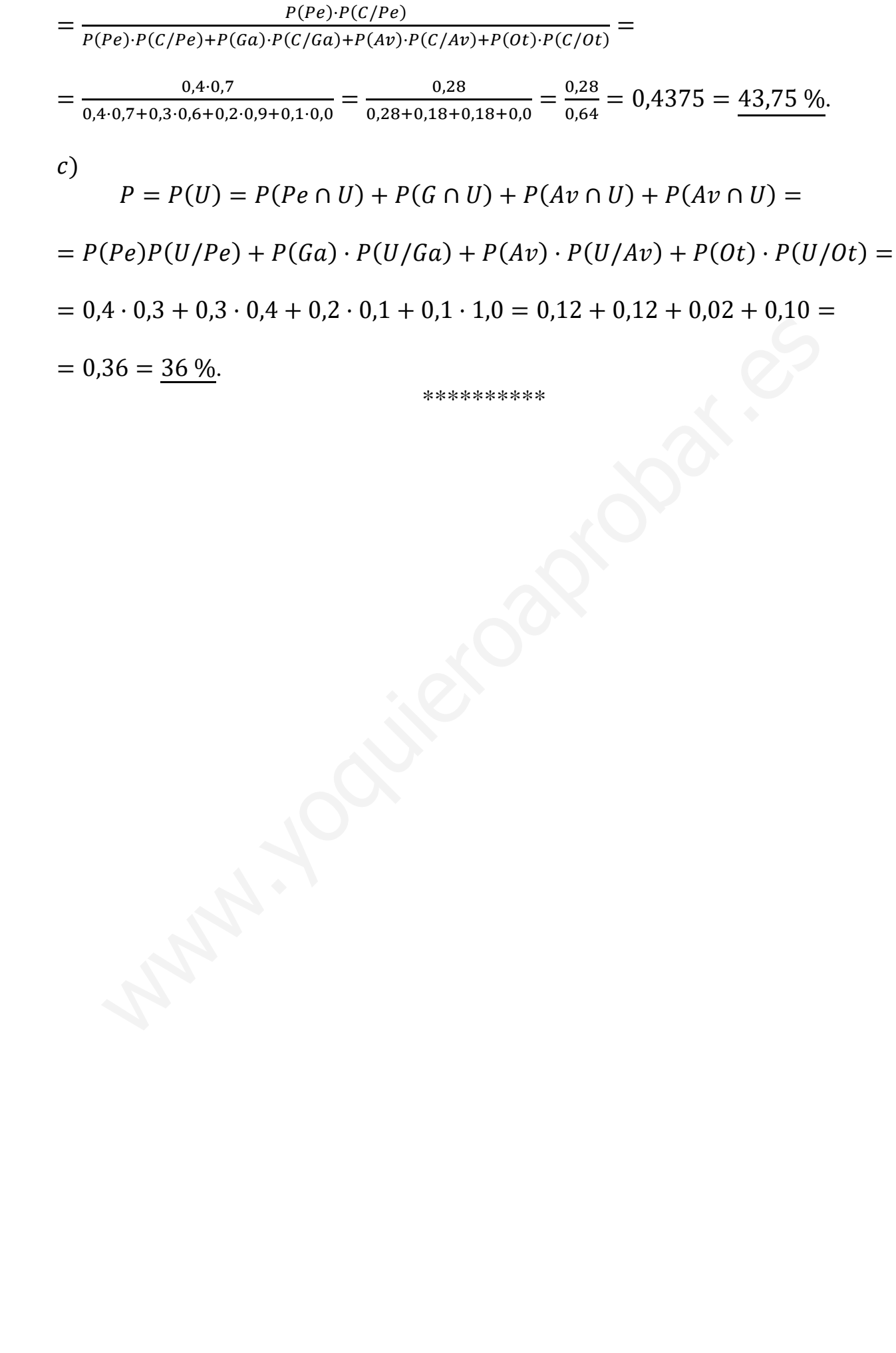

A2) En la primera fase de un examen de oposición, se realiza un test que consta de 90 preguntas a contestar verdadero o falso. Se aprueba si se contestan correctamente al menos 50 preguntas. Un opositor, para responder, lanza una moneda y contesta verdadero si sale cara y falso si sale cruz. Hallar:

) Probabilidad de aprobar el examen.

) Probabilidad de acertar más de 51 y menos de 60 preguntas.

) Probabilidad de acertar a lo sumo 40 preguntas.

 $a)$ 

Se trata de una distribución binomial de las siguientes características:

----------

 $n = 90$ ;  $p = q = 0.5 \Rightarrow B(n, p) = B(90; 0.5)$ .

Como *n* es muy grande  $(n > 30)$  y  $n \cdot p = n \cdot q = 90 \cdot 0.5 = 45 > 5$ , puede transformarse la binomial en una normal haciendo:

$$
\mu = n \cdot p = 90 \cdot 0.5 = 45; \ \sigma = \sqrt{n \cdot p \cdot q} = \sqrt{90 \cdot 0.5 \cdot 0.5} = 4.74.
$$

 $B(90; 0, 5) \approx N(45; 4, 74)$ . Tipificando la variable:  $Z = \frac{X-45}{4,74}$ .

Se aplica la corrección de Yates en todos los apartados.

\n- a) Se trata de una distribución binomial de las siguientes características: *n* = 90; *p* = *q* = 0.5 ⇒ *B*(*n*, *p*) = *B*(90; 0.5).
\n- Como *n* es muy grande (*n* > 30) y *n* · *p* = *n* · *q* = 90 · 0.5 = 45 > 5, pu transformarse la binomial en una normal haciaendo: 
$$
\mu = n \cdot p = 90 \cdot 0.5 = 45; \quad \sigma = \sqrt{n \cdot p \cdot q} = \sqrt{90 \cdot 0.5 \cdot 0.5} = 4.74.
$$
\n $B(90; 0.5) \approx N(45; 4.74).$  Tipificando la variable:  $Z = \frac{X - 45}{4.74}.$ \n
\n- Se aplica la corrección de Yates en todos los apartados.
\n- $P = P(X \ge 50) = P(X' \ge 49.5) = P\left(Z \ge \frac{49.5 - 45}{4.74}\right) = P\left(Z \ge \frac{4.5}{4.74}\right) = P\left(Z \ge \frac{4.5}{4.74}\right) = P\left(Z \ge \frac{4.5}{4.74}\right) = P(Z \ge 0.95) = 1 - P(Z < 0.95) = 1 - 0.8289 = \frac{0.1711}{0.1711}.$ \n
\n- b)  $P = P(51 < X < 60) = P(50.5 < X' < 60.5) = P\left(\frac{50.5 - 45}{4.74} \le Z \le \frac{60.5 - 45}{4.74} \le Z \le \frac{4.55}{4.74}\right) = P(1.16 \le Z \le 3.27) - P(Z \le 3.27) - P(Z \le 1.16) = P\left(\frac{5.5}{4.74} \le Z \le \frac{15.5}{4.74}\right) = P(1.16 \le Z \le 3.27) - P(Z \le 1.16) = P\left(\frac{5.5}{4.74} \le Z \le \frac{15.5}{4.74}\right) = P$

$$
b)
$$

$$
P = P(51 < X < 60) = P(50, 5 < X' < 60, 5) = P\left(\frac{50, 5 - 45}{4, 74} \le Z \le \frac{60, 5 - 45}{4, 74}\right) =
$$

$$
= P\left(\frac{5.5}{4.74} \le Z \le \frac{15.5}{4.74}\right) = P(1.16 \le Z \le 3.27) = P(Z \le 3.27) - P(Z \le 1.16) =
$$
  
= 0.9995 - 0.8770 = 0.1225.

 $\mathcal{C}$ 

$$
P = P(X \le 40) = P(X' \le 40.5) = P\left(Z \le \frac{40.5 - 45}{4.74}\right) = P\left(Z \le \frac{-4.5}{4.74}\right) =
$$

$$
= P(Z \le -0.95) = 1 - P(Z \le 0.95) = 1 - 0.8289 = \underline{0.1710}.
$$

A3) Durante los últimos 10 años, los costos en comunicaciones de una empresa, en docenas de miles de euros, vienen dados por la función  $C(t) = \{$  $(t-1)^2$  $\frac{1}{3} + 4, t \in [0, 4]$  $\frac{18-t}{2}$ ,  $t \in (4, 10]$ . , siendo  $t$  el tiempo en años. Justificando la respuesta:

*a*)  ${}_{\zeta}$ Es continua *C*(*t*)?

b) ¿Cuánto  $C(t)$  es derivable? ¿Cuándo creció y cuándo decreció  $C(t)$ ?

c) ¿Cuánto alcanzó  $C(t)$  el máximo y el mínimo absolutos? ¿Cuáles fueron los valores máximos y mínimos absolutos?

----------

### $\alpha$ )

La función  $C(t)$  es continua en su dominio, [0, 10], excepto para  $t = 4$  cuya continuidad es dudosa; se estudia a continuación.

Una función es continua en un punto cuando sus límites por la izquierda y por la derecha existen y son iguales e iguales al valor de la función en ese punto.

Caanto acalzo C (t) c' hrasimo y cr immino asstolatos: *Q* caales ructron to  
\nimos y mínimos absolutos?

\n\_\_\_\_\_\_\_\_

\n\_\_\_\_\_\_\_\_

\nLa función 
$$
C(t)
$$
 es continua en su dominio, [0, 10], excepto para  $t$  =  
\n    inuidad es dudosa; se estudia a continuación.

\nUna función es continua en un punto cuando sus límites por la izquierda  
\n    cha existen y son iguales e iguales al valor de la función en ese punto.

\nPara  $t = 4 \Rightarrow \begin{cases} \lim_{t \to 4^-} C(t) = \lim_{t \to 4} \left[ \frac{(t-1)^2}{3} + 4 \right] = \frac{9}{3} + 4 = 7 = C(4) \\ \lim_{t \to 4^+} C(t) = \lim_{t \to 4^+} \frac{18 - t}{2} = \frac{18 - 4}{2} = 7 \end{cases}$ \n\_\_\_\_\_\_\_\_

\n\_\_\_\_\_\_\_\_

\n\_\_\_\_\_\_\_\_

\n\_\_\_\_\_\_\_\_

\n\_\_\_\_\_\_\_\_

\n\_\_\_\_\_\_\_\_

\n\_\_\_\_\_\_\_\_

\n\_\_\_\_\_\_\_\_

\n\_\_\_\_\_\_\_\_

\n\_\_\_\_\_\_\_\_

\n\_\_\_\_\_\_\_\_

\n\_\_\_\_\_\_\_\_

\n\_\_\_\_\_\_\_\_

\n\_\_\_\_\_\_\_\_

\n\_\_\_\_\_\_\_\_

\n\_\_\_\_\_\_\_\_

\n\_\_\_\_\_\_\_\_

\n\_\_\_\_\_\_\_\_

\n\_\_\_\_\_\_\_\_

\n\_\_\_\_\_\_\_\_

\n\_\_\_\_\_\_\_\_

\n\_\_\_\_\_\_\_\_

\n\_\_\_\_\_\_\_\_

\n\_\_\_\_\_\_\_\_

\n\_\_\_\_\_\_\_\_

\n\_\_\_\_\_\_\_\_

\n\_\_\_\_\_\_\_\_

\n\_\_\_\_\_\_\_\_

\n\_\_\_\_\_\_\_\_

\n\_\_\_\_\_\_\_\_

\n\_\_\_\_\_\_\_\_

\n\_\_\_\_\_\_\_\_

\n\_\_\_\_\_\_\_\_

\n\_\_\_\_\_\_\_\_

\n\_\_\_\_\_\_\_\_

\n\_\_\_\_\_\_\_\_

\n\_\_\_\_\_\_\_\_

\n\_\_\_\_\_\_\_\_

\n\_\_\_\_\_\_\_\_

\n\_\_\_\_\_\_\_\_

\n\_\_\_\_\_\_\_\_

\n\_\_\_\_\_\_\_\_

\n\_\_\_\_\_\_\_\_

\n\_\_\_\_\_\_\_\_

\n\_\_\_\_\_\_\_\_

\n\_\_\_\_\_\_\_\_

\n\_\_\_\_\_\_\_\_

\n\_\_\_\_\_\_\_\_

\n\_\_\_\_\_\_\_\_

\n\_\_\_\_\_\_\_\_

\n\_\_\_\_\_\_\_\_

\n\_\_\_\_\_\_\_\_

\n\_\_\_\_\_\_\_\_

\n\_\_\_\_\_\_\_\_

\n\_\_\_\_\_\_\_\_

\n\_\_\_\_\_\_\_\_

\n\_\_\_\_\_\_\_\_

\n\_\_\_\_\_\_\_\_

\n\_\_\_\_\_\_\_\_

\n\_\_\_\_\_\_\_\_

\n\_\_\_\_\_\_\_\_

\n\_\_\_\_\_\_\_\_

\n\_\_\_\_\_\_\_\_

\n\_\_\_\_\_\_\_\_

\n\_\_\_\_\_\_\_\_

\n

 $\Rightarrow \lim_{t \to 4^-} C(t) = \lim_{t \to 4^+} C(t) = C(4) \Rightarrow$  La función  $C(t)$  es continua en su dominio.

 $b)$ 

La función  $C(t)$  es derivable en su dominio, excepto para  $t = 4$ , cuya derivabilidad es dudosa; se estudia a continuación.

 Una función es derivable en un punto cuando sus derivadas por la izquierda y por la derecha son iguales en ese punto.

$$
C'(t) = \begin{cases} \frac{2}{3}(t-1), t \in [0,4] \\ -\frac{1}{2}, t \in (4,10] \end{cases}
$$
  
Para  $t = 4 \Rightarrow \begin{cases} C'(4^-) = \frac{2}{3} \cdot 3 = 2 \\ C'(4^+) = -\frac{1}{2} \end{cases} \Rightarrow C'(4^-) \neq C'(4^+)$   
La función  $C(t)$  no es derivable para  $t = 4$ .

Una función es creciente o decreciente cuando su primera derivada es positiva o

negativa, respectivamente.

$$
C'(t) > 0 \Rightarrow \underline{Crecimiento: t \in (1, 4)}.
$$
  

$$
C'(t) < 0 \Rightarrow \underline{Decrecimiento: t \in (0, 1) \cup (4, 10)}.
$$

 $c)$ 

En el intervalo [0, 4] la función es la parábola que tiene la siguiente expresión:  $g(t) = \frac{(t-1)^2}{2}$  $(\frac{-1)^2}{3} + 4 = \frac{t^2 - 2t + 1}{3}$  $\frac{2t+1}{3} + 4 = \frac{t^2 - 2t + 1 + 12}{3}$  $\frac{+1+12}{3} \Rightarrow g(t) = \frac{1}{3}$  $\frac{1}{3}t^2 - \frac{2}{3}$  $\frac{2}{3}t + \frac{13}{3}$ , que es convexa (∪), por ser positivo el coeficiente de  $t^2$ , y cuyo mínimo es el punto siguiente:

$$
g'(t) = \frac{2}{3}t - \frac{2}{3}, \ g'(t) = 0 \Rightarrow \frac{2}{3}t - \frac{2}{3} = 0; \ t - 1 = 0 \Rightarrow t = 1.
$$
  

$$
g(1) = \frac{1}{3} \cdot 1^2 - \frac{2}{3} \cdot 1 + \frac{13}{3} = \frac{12}{3} = 4 \Rightarrow V(1, 4).
$$

Los puntos extremos del intervalo son los siguientes:

$$
f(0) = \frac{13}{3} \Rightarrow A\left(0, \frac{13}{3}\right).
$$
  $f(4) = 7 \Rightarrow B(4, 7).$ 

En el intervalo (4, 10] la función es la recta  $h(t) = \frac{t-18}{3}$  $\frac{1}{2}$ , cuyos puntos extremos son  $B(4, 7)$  y  $h(10) = \frac{18-10}{2}$  $\frac{-10}{2} = \frac{8}{2}$  $\frac{6}{2} = 4 \Rightarrow C(10, 4).$ 

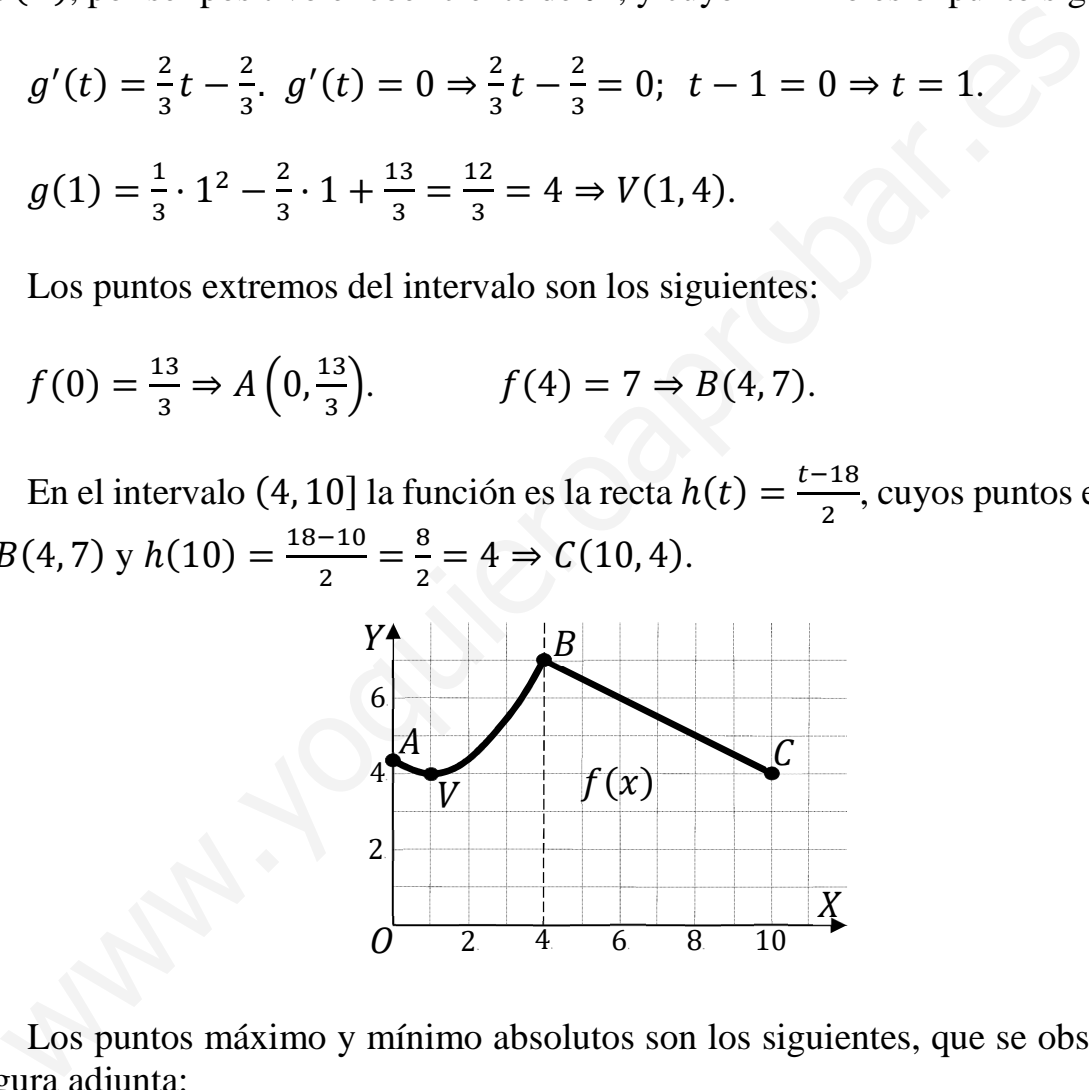

 Los puntos máximo y mínimo absolutos son los siguientes, que se observan en la figura adjunta:

Máximo absoluto: B(4,7).

Mínimos absolutos:  $V(1, 4)$  y  $C(10, 4)$ .

A4) Se quiere plantar plataneras y naranjeros. Cada platanera cuesta 5 euros y cada naranjero 2 euros. Para facilitar la recogida, el número de plataneras no debe superar el doble del de naranjeros ni ser inferior a su mitad. Además, se puede dedicar un máximo de 900 euros a poner esta plantación. Se espera que cada platanera produzca un beneficio de 15 euros y cada naranjero 8 euros.

- Plantear el correspondiente problema de programación lineal.

- Representar la región factible e indicar sus vértices.

- Determinar la cantidad de plantas de cada tipo que se deben plantar para maximizar el beneficio global.

----------

 $a)$ 

Sean  $x \, e \, y$  el número de plataneras y naranjeros que se plantan, respectivamente.

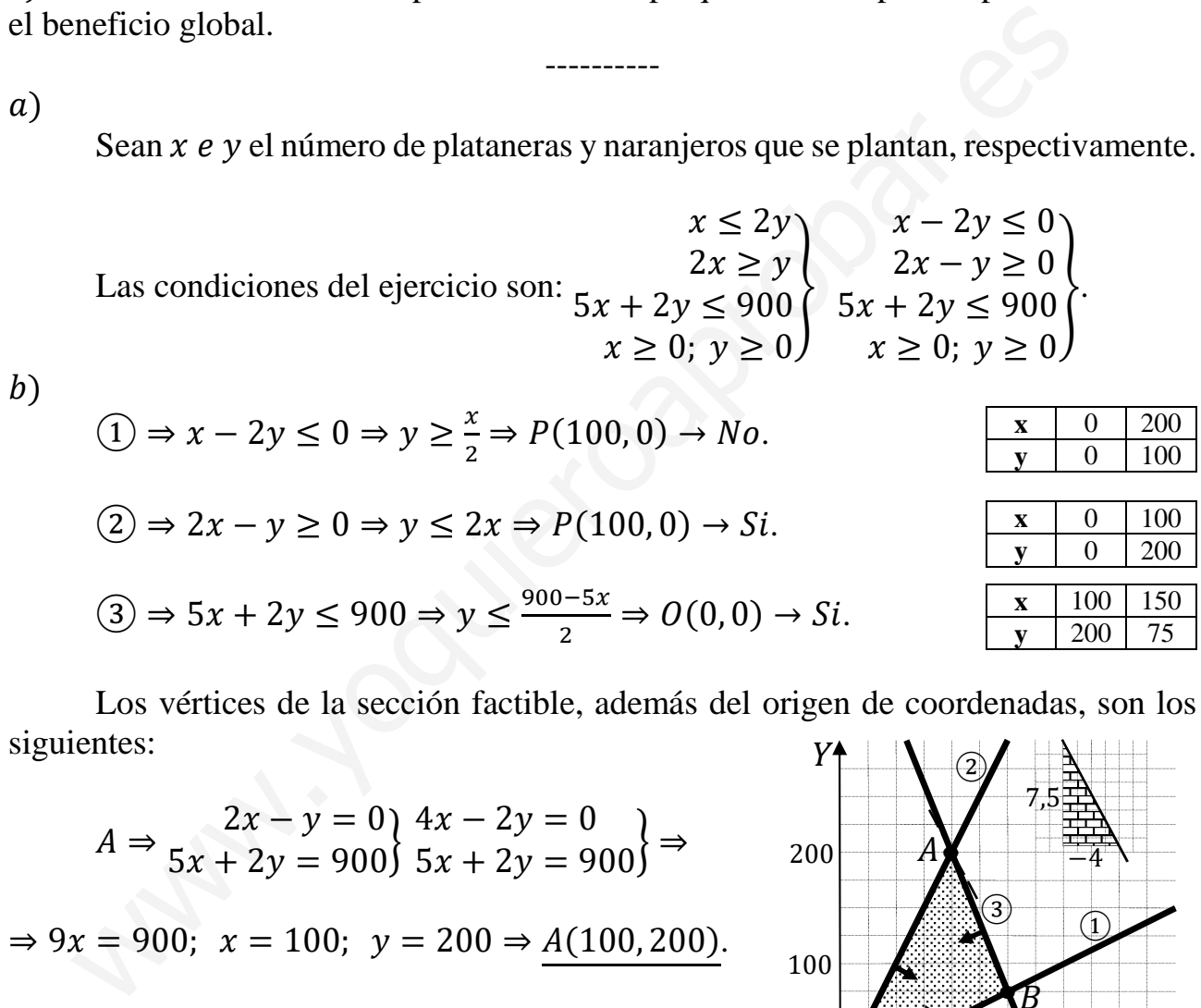

Los vértices de la sección factible, además del origen de coordenadas, son los siguientes:

 $A \Rightarrow \frac{2x - y = 0}{5x + 2y = 900}$  $4x - 2y = 0$ <br> $5x + 2y = 900$ 

 $\Rightarrow 9x = 900$ ;  $x = 100$ ;  $y = 200 \Rightarrow A(100, 200)$ .

$$
B \Rightarrow \frac{x - 2y = 0}{5x + 2y = 900} \Rightarrow 6x = 900; \ x = 150;
$$

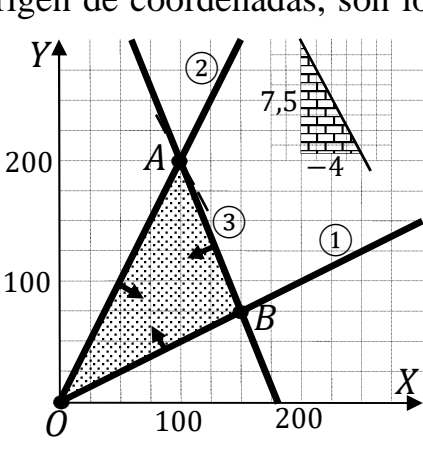

 $150 = 2y$ ;  $y = 75 \Rightarrow B(150, 75)$ .

La región factible es la zona que aparece sombreada en la figura adjunta.

 $\mathcal{C}$ )

La función de objetivos es  $f(x, y) = 15x + 8y$ .

Los valores de la función de objetivos en cada vértice son los siguientes:

$$
A \Rightarrow f(100, 200) = 15 \cdot 100 + 8 \cdot 200 = 1.500 + 1.600 = 3.100.
$$

$$
B \Rightarrow f(150, 75) = 15 \cdot 150 + 8 \cdot 75 = 2.250 + 600 = 2.850.
$$

El valor máximo se produce en el punto  $A(100, 200)$ .

 También se hubiera obtenido el punto A por la pendiente de la función de objetivos, como puede observarse en la figura.

$$
f(x,y) = 15x + 8y = 0 \Rightarrow y = -\frac{15}{8}x = -\frac{7.5}{4}x \Rightarrow m = -\frac{7.5}{4}.
$$

Los ingresos son máximos plantando 100 plataneras y 200 naranjeros.

El ingreso máximo es de 3.100 euros anuales.

### OPCIÓN B

B1) Una naviera que opera entre islas ha decidido evaluar el peso de los vehículos que transporta para ajustar los precios de los billetes. Para ello ha tomado una muestra aleatoria de 64 vehículos, obteniéndose un peso medio de 1.123 kg con una desviación típica de 190 kg.

- Suponiendo que la variable peso es normal, calcular un intervalo de confianza al 97 % para el peso medio de todos los vehículos transportados por la naviera.

b) ¿De qué tamaño debería ser la muestra si se desea estimar el peso medio de los vehículos con un error inferior a 20 kg y una confianza del 99 %?

- Sabiendo que el 10 % de los vehículos que viajan con la naviera son todoterrenos, ¿cuál es la probabilidad de que entre los 64 de la muestra haya más de 8 todoterrenos?

----------

 $a)$ 

Para un nivel de confianza del 97 % es:

 $1 - \alpha = 0.97 \rightarrow \alpha = 1 - 0.97 = 0.03 \rightarrow z_{\frac{\alpha}{2}} = z_{0.015} = 2.17.$  $(1 - 0.015 = 0.9850 \rightarrow z = 2.17).$ 

Datos: 
$$
n = 64
$$
;  $\bar{x} = 1.123$ ;  $\sigma = 190$ ;  $z_{\frac{\alpha}{2}} = 2.17$ .

La fórmula que nos da el intervalo de confianza pedido en función de  $\bar{x}$ ,  $\sigma y$  *n*, es la siguiente:  $\left(\overline{x} - z_{\frac{\alpha}{2}} \cdot \frac{\sigma}{\sqrt{n}}\right)$  $\frac{\sigma}{\sqrt{n}}$ ;  $\overline{x} + z_{\frac{\alpha}{2}} \cdot \frac{\sigma}{\sqrt{n}}$  $\frac{\sigma}{\sqrt{n}}$ . culos con un error inferior a 20 kg y una confianza del 99 %?<br>
abiendo que el 10 % de los vehículos que viajan con la naviera son todo<br>
les la probabilidad de que entre los 64 de la muestra haya más de 8 todot<br>
----------

$$
\left(1.123 - 2.17 \cdot \frac{190}{\sqrt{64}}; \ 1.123 + 2.17 \cdot \frac{190}{\sqrt{64}}\right);
$$

 $(1.123 - 2.17 \cdot 23.75; 1.123 + 2.17 \cdot 23.75);$ 

 $(1.123 - 51.5375; 1.123 + 51.5375).$ 

$$
I.C._{97\%} = (1.071,4625; 1.174,5375).
$$

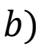

Para un nivel de confianza del 99 % es:

 $1 - \alpha = 0.99 \rightarrow \alpha = 1 - 0.99 = 0.01 \rightarrow z_{\frac{\alpha}{2}} = z_{0.005} = 2.575.$  $(1 - 0.005 = 0.9950 \rightarrow z = 2.575).$ 

Datos:  $z_{\frac{\alpha}{2}} = 2{,}575; E = 20; \sigma = 190.$ 

Siendo 
$$
E = z_{\frac{\alpha}{2}} \cdot \frac{\sigma}{\sqrt{n}} \implies \sqrt{n} = z_{\frac{\alpha}{2}} \cdot \frac{\sigma}{E} \implies n = (z_{\frac{\alpha}{2}} \cdot \frac{\sigma}{E})^2 = (2.575 \cdot \frac{190}{20})^2 =
$$

 $=(2,575 \cdot 9,5)^2 = 24,4625^2 = 598,41.$ 

El tamaño mínimo de la muestra tiene que ser de 599 vehículos.

 $\mathcal{C}$ 

Se trata de una distribución binomial de las siguientes características:

$$
n = 64; \ p = 0.1; \ q = 1 - p = 1 - 0.1 = 0.9 \Rightarrow B(n, p) = B(64; 0.1)
$$

Como *n* es muy grande (*n* > 30) y  $\frac{n \cdot p}{n \cdot q} = 64 \cdot 0.1 = 6.4$  > 5, puede transformarse la distribución binomial en una distribución normal haciendo:

$$
\mu = n \cdot p = 6.4; \ \sigma = \sqrt{n \cdot p \cdot q} = \sqrt{64 \cdot 0.1 \cdot 0.9} = 2.4.
$$
  
\n $B(64; 0.1) \approx N(6.4; 2.4).$  Tipificando la variable:  $Z = \frac{X - 6.4}{2.4}.$ 

Aplicando la corrección de Yates, que como nos dicen que tiene que ser mayor que 8, hemos de considerar el valor de 8,5:

$$
P = P(X > 8) = P(X' \ge 8,5) = P\left(Z \ge \frac{8,5-6,4}{2,4}\right) = P\left(Z \ge \frac{2,1}{2,4}\right) =
$$
  
=  $P(Z \ge 0.875) = 1 - P(Z < 0.875) = 1 - \frac{0.8078 + 0.8106}{2} = 1 - \frac{1.6184}{2} =$   
= 1 - 0.8092 = 0.1908.

B2) Se realiza un sondeo preelectoral, encuestando a 2.500 personas, de las que 1.500 manifiestan su intención de votar.

a) Con un 95 % de confianza, ¿entre qué valores puede estimarse que se encontrará el nivel de abstención?

- ¿Cuál será el correspondiente intervalo de confianza al 98 %?

c) Si se mantienen las proporciones del sondeo inicial, ¿de qué tamaño tendrá que ser la muestra para hacer dicha estimación con un error menor del 1,5 % y con una confianza del 99 %?

----------

 $a)$ 

Para un nivel de confianza del 95 % es:

$$
1 - \alpha = 0.95 \rightarrow \alpha = 1 - 0.95 = 0.05 \rightarrow z_{\frac{\alpha}{2}} = z_{0.025} = 1.96.
$$
  
(1 - 0.025 = 0.9750 \rightarrow z = 1.96).

Se abstienen 1.000 personas de las encuestadas.

$$
\text{Datos: } n = 2.500; \ \ p = \frac{1.000}{2.500} = 0.4; \ \ q = 1 - 0.4 = 0.6; \ \ z_{\frac{\alpha}{2}} = 1.645.
$$

La fórmula que nos da el intervalo de confianza pedido en función de p, q  $\gamma$ n, es la siguiente:  $\left(p - z_{\frac{\alpha}{2}} \cdot \sqrt{\frac{p \cdot q}{n}}\right)$  $\frac{p \cdot q}{n}$ ,  $p + z_{\frac{\alpha}{2}} \cdot \sqrt{\frac{p \cdot q}{n}}$  $\frac{n}{n}$ ). Para un nivel de confianza del 95 % es:<br>  $1 - \alpha = 0.95 \rightarrow \alpha = 1 - 0.95 = 0.05 \rightarrow z_{\frac{\alpha}{4}} = z_{0.025} = 1.96.$ <br>  $(1 - 0.025 = 0.9750 \rightarrow z = 1.96).$ <br>
Se abstienen 1.000 personas de las encuestadas.<br>
Datos:  $n = 2.500; p = \frac{1.000}{2.500} = 0.4;$ 

$$
\left(0,4-1,96\cdot \sqrt{\frac{0,4\cdot 0,6}{2.500}};\ 0,4+1,96\cdot \sqrt{\frac{0,4\cdot 0,6}{2.500}}\right);
$$

 $(0.4 - 1.96 \cdot 0.0098; 0.4 + 1.96 \cdot 0.0098); (0.4 - 0.0192; 0.4 + 0.0192).$ 

$$
I.C._{95\%}=(0,3808; 0,4192).
$$

 $b)$ 

Para un nivel de confianza del 98 % es:

$$
1 - \alpha = 0.98 \rightarrow \alpha = 1 - 0.98 = 0.02 \rightarrow z_{\frac{\alpha}{2}} = z_{0.01} = 2.33.
$$
  
(1 - 0.01 = 0.9900 \rightarrow z = 2.33).

Datos:  $n = 2.500$ ;  $p = 0.4$ ;  $q = 0.6$ ;  $z_{\frac{\alpha}{2}} = 2.33$ .

$$
\left(0,4-2,33\cdot\sqrt{\frac{0,4\cdot0,6}{2.500}};\ 0,4+2,33\cdot\sqrt{\frac{0,4\cdot0,6}{2.500}}\right);
$$

 $(0.4 - 2.33 \cdot 0.0098; 0.4 + 2.33 \cdot 0.0098); (0.4 - 0.0228; 0.4 + 0.0228).$ 

$$
I.C._{95\%}=(0,3772; 0,4228).
$$

 $c)$ 

Para un nivel de confianza del 99 % es:

 $1 - \alpha = 0.99 \rightarrow \alpha = 1 - 0.99 = 0.01 \rightarrow z_{\frac{\alpha}{2}} = z_{0.005} = 2.575.$  $(1 - 0.005 = 0.9950 \rightarrow z = 2.575).$ 

Datos:  $z_{\frac{\alpha}{2}} = 2{,}575$ ;  $E = 0{,}015$ ;  $p = 0{,}4$ ;  $q = 0{,}6$ .

$$
E = z_{\frac{\alpha}{2}} \cdot \sqrt{\frac{p \cdot q}{n}}; \ \ E^2 = \left(z_{\frac{\alpha}{2}}\right)^2 \cdot \frac{p \cdot q}{n}; \ \ n = \left(z_{\frac{\alpha}{2}}\right)^2 \cdot \frac{p \cdot q}{E^2} = 2{,}575^2 \cdot \frac{0{,}4 \cdot 0{,}6}{0{,}015^2} = 0
$$

 $= 29.469'44 \cdot 0.24 = 7.072.67.$ 

El tamaño mínimo de la muestra tiene que ser de 7.073 electores.

3º) La superficie de lona necesaria para fabricar un toldo está delimitada por las funciones:  $y = (x - 2)^2$ ,  $y = 2x + 4$ .

) Hacer un dibujo de dicha superficie.

) Si se mide en metros, calcular el área de la superficie.

) Si el precio del metro cuadrado de lona es igual a 4 euros, ¿cuánto es necesario gastar para hacer tres toldos iguales?

----------

 $a)$ 

La función  $y = (x - 2)^2$  es una parábola convexa (∪) por ser positivo el coeficiente de  $x^2$ , cuyo vértice es el punto siguiente:

$$
y' = 2 \cdot (x - 2); \ y' = 0 \Rightarrow 2 \cdot (x - 2) = 0; \ x - 2 = 0 \Rightarrow x = 2.
$$

$$
y(2) = (2 - 2)^2 = 0 \Rightarrow V(2, 0).
$$

Los puntos de corte de la parábola  $y = (x - 2)^2$  y la recta  $y = 2x + 4$  se obtienen de la igualación de sus expresiones:

$$
(x-2)^2 = 2x + 4; \ x^2 - 4x + 4 = 2x + 4; \ x^2 - 6x = 0; \ x(x-6) = 0 \Rightarrow
$$

 $\overline{S}$ 

4

15

١A

 $\boldsymbol{B}$ 

⇒ ã  $x_1 = 0 \rightarrow A(0, 4)$  $x_2 = 6 \rightarrow B(6, 16)$ . La representación gráfica de la situación es, aproximadamente, la que se indica en la figura adjunta.  $\overline{Y}$ 

 $b)$ 

Por ser todas las ordenadas de la recta mayores que las correspondientes ordenadas de la parábola en el intervalo 0, 4), la superficie a calcular es la siguiente:

La función 
$$
y = (x - 2)^2
$$
 es una parábola convexa (U) por ser positivo el co  
ciente de  $x^2$ , cuyo vértice es el punto siguiente:  
\n $y' = 2 \cdot (x - 2)$ ;  $y' = 0 \Rightarrow 2 \cdot (x - 2) = 0$ ;  $x - 2 = 0 \Rightarrow x = 2$ .  
\n $y(2) = (2 - 2)^2 = 0 \Rightarrow V(2, 0)$ .  
\nLos puntos de corte de la parábola  $y = (x - 2)^2$  y la recta  $y = 2x + 4$  se obti  
\nnen de la igualación de sus expresiones:  
\n $(x - 2)^2 = 2x + 4$ ;  $x^2 - 4x + 4 = 2x + 4$ ;  $x^2 - 6x = 0$ ;  $x(x - 6) = 0 =$   
\n $\Rightarrow {x_1 = 0 \rightarrow A(0, 4) \choose x_2 = 6 \rightarrow B(6, 16)}$ . La representación gráfica de la situación es, aproximad  
\nmente, la que se indica en la figura adjunta.  
\nb)  
\nPor ser todas las ordenadas de la perábola en el intervalo  
\n(0, 4), la superficie a calcular es la siguiente:  
\n $S = \int_0^6 [(2x + 4) - (x - 2)^2] \cdot dx =$   
\n $= \int_0^6 [-x^2 + 6x) \cdot dx = [-\frac{x^3}{3} + \frac{6x^2}{2}]_0^6 = [-\frac{x^3}{3} + 3x^2]_0^6 =$   
\n $= (-\frac{6^3}{3} + 3 \cdot 6^2) - 0 = -36 \cdot 2 + 3 \cdot 36 = 36 \Rightarrow S = 36 u^2$ .  
\nc)

$$
G = 3 \cdot 4 \cdot S = 3 \cdot 4 \cdot 36 \Rightarrow
$$
 Coste de los tres toldos = 432 euros.

B4) En una tienda de ropa se liquidan los pantalones que han quedado sin vender en la temporada. Los hay de tres tipos: A, sin defecto, todos al mismo precio de 20 euros; B, con defecto no apreciable, con una rebaja del 20 % sobre el precio de los anteriores y C, con defecto apreciable, con una rebaja del 60 % sobre el precio de los que no tienen defecto. Hay 70 pantalones para vender. El precio total de todos ellos es de 1.280 euros, y los que tienen defecto suponen el 40 % de los que no lo tienen.

a) Plantear el sistema de ecuaciones lineales.

b) Resolver correctamente. c) ¿Cuántos pantalones hay de cada clase?

 $a)$ 

Sean  $x, y, z$  el número de pantalones sin defecto, con defecto inapreciable y con defecto apreciable, respectivamente.

El sistema de ecuaciones lineales que se deduce del enunciado es el siguiente:

$$
x + y + z = 70
$$
  
20x + 20 · 0,8 · y + 20 · 0,4 · z = 1.280  

$$
y + z = 0,4x
$$

$$
20x + 16y + 8z = 1.280
$$

$$
5y + 5z = 2x
$$

 $x + y + z = 70$ <br>
⇒ 5x + 4y + 2z = 320<br>
2x - 5y - 5z = 0

 $b)$ 

Resolviendo por el método de Gauss:

$$
\begin{pmatrix}\n1 & 1 & 1 & 70 \\
5 & 4 & 2 & 320 \\
2 & -5 & -5 & 0\n\end{pmatrix} \Rightarrow \begin{cases}\nF_2 \rightarrow F_2 - 5F_1 \\
F_3 \rightarrow F_3 - 2F_1\n\end{cases} \Rightarrow \begin{pmatrix}\n1 & 1 & 1 & 70 \\
0 & -1 & -3 & -30 \\
0 & -7 & -7 & -140\n\end{pmatrix} \Rightarrow \n\Rightarrow \begin{cases}\nF_2 \rightarrow -F_2 \\
F_3 \rightarrow -\frac{1}{7}F_3\n\end{cases} \Rightarrow \begin{pmatrix}\n1 & 1 & 1 & 70 \\
0 & 1 & 3 & 30 \\
0 & 1 & 1 & 20\n\end{pmatrix} \Rightarrow \{F_3 \rightarrow F_3 - F_2\} \Rightarrow \begin{pmatrix}\n1 & 1 & 1 & 70 \\
0 & 1 & 3 & 30 \\
0 & 0 & -2 & -10\n\end{pmatrix} \Rightarrow \n\Rightarrow -2z = -10 \Rightarrow \underline{z = 5}, \quad y + 15 = 30 \Rightarrow \underline{y = 15}, \quad x + 15 + 5 = 70 \Rightarrow \underline{x = 50}.
$$
\n*c*)  
\n50 sin defecto, 15 con defecto inaapreciable y 5 con defecto apreciable.